(別添 7)

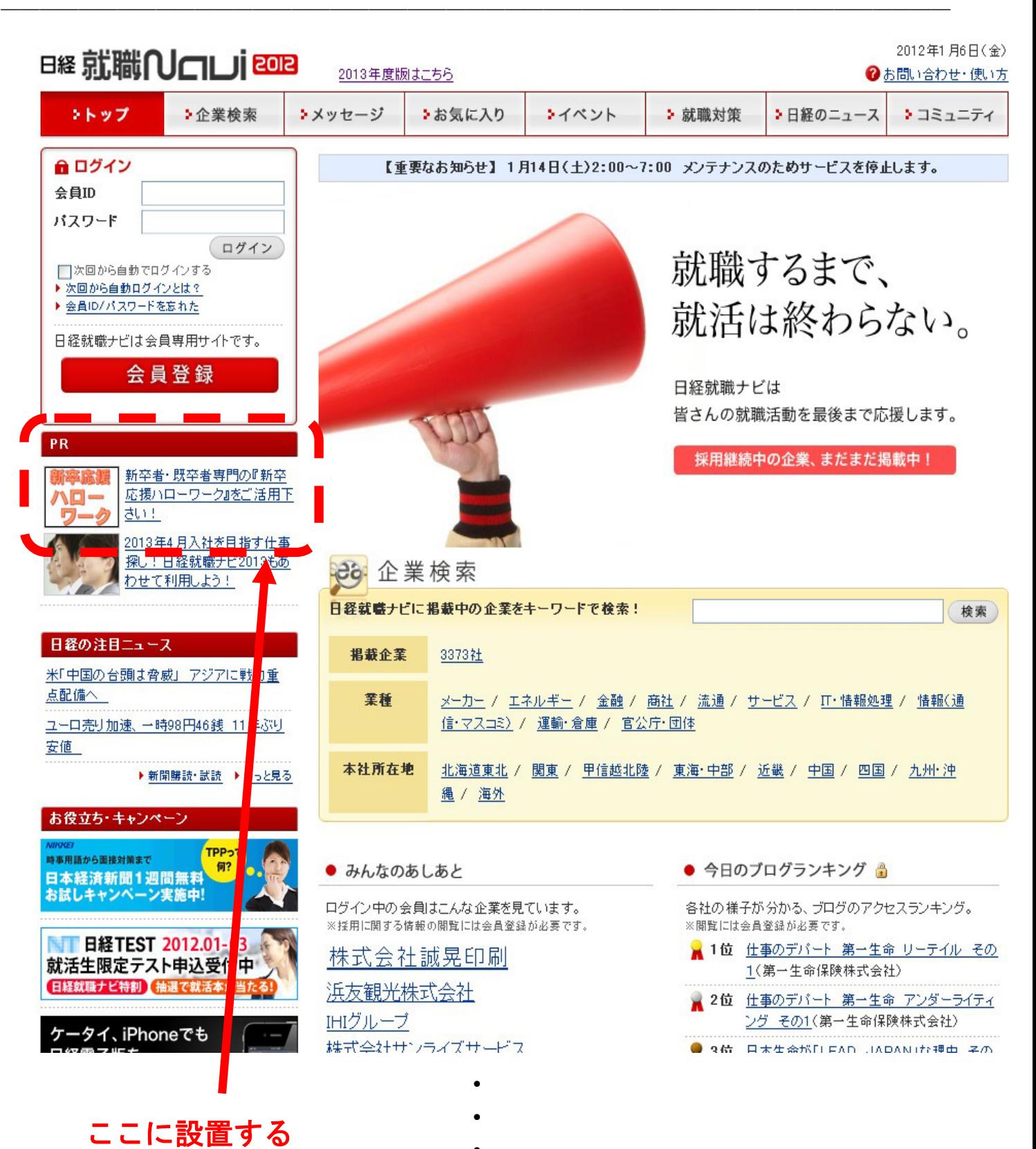

- 
-